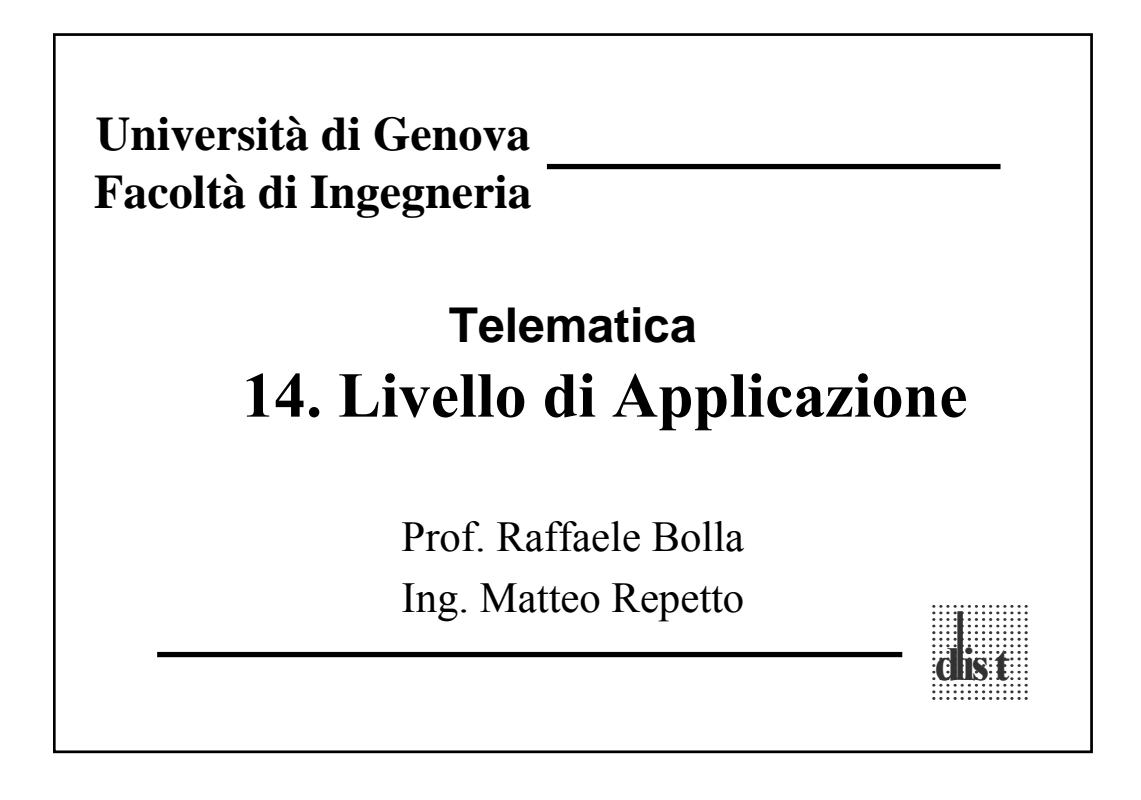

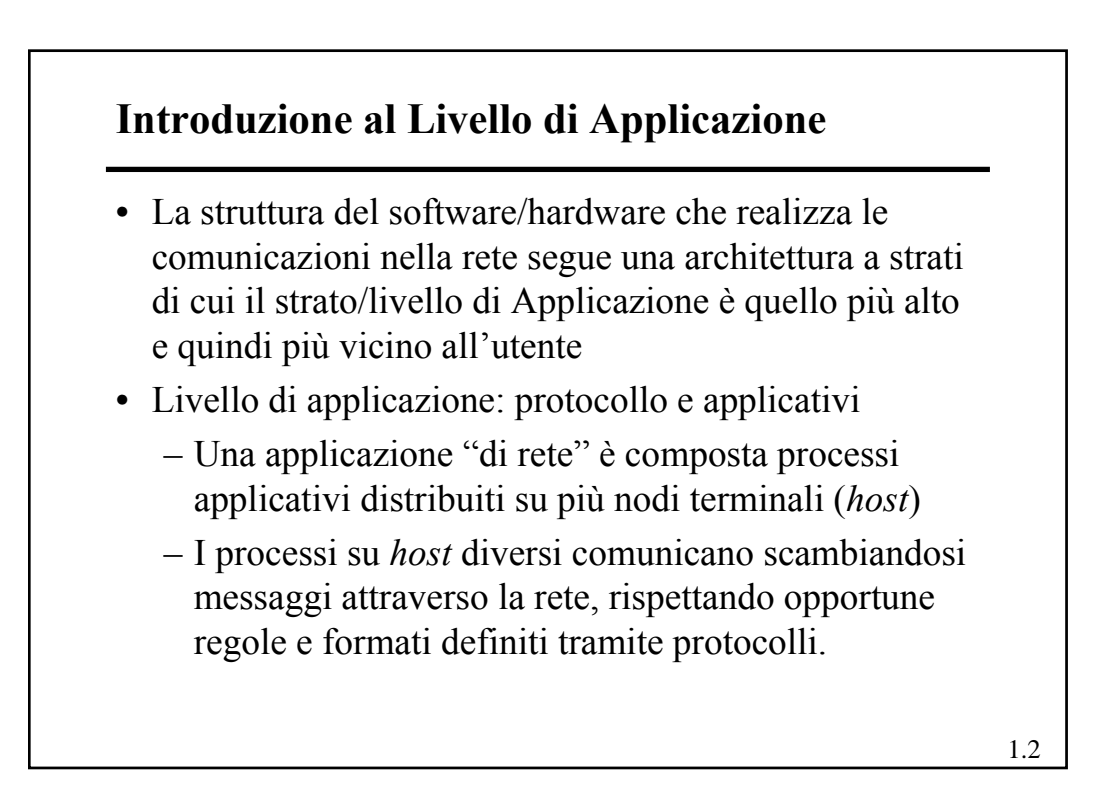

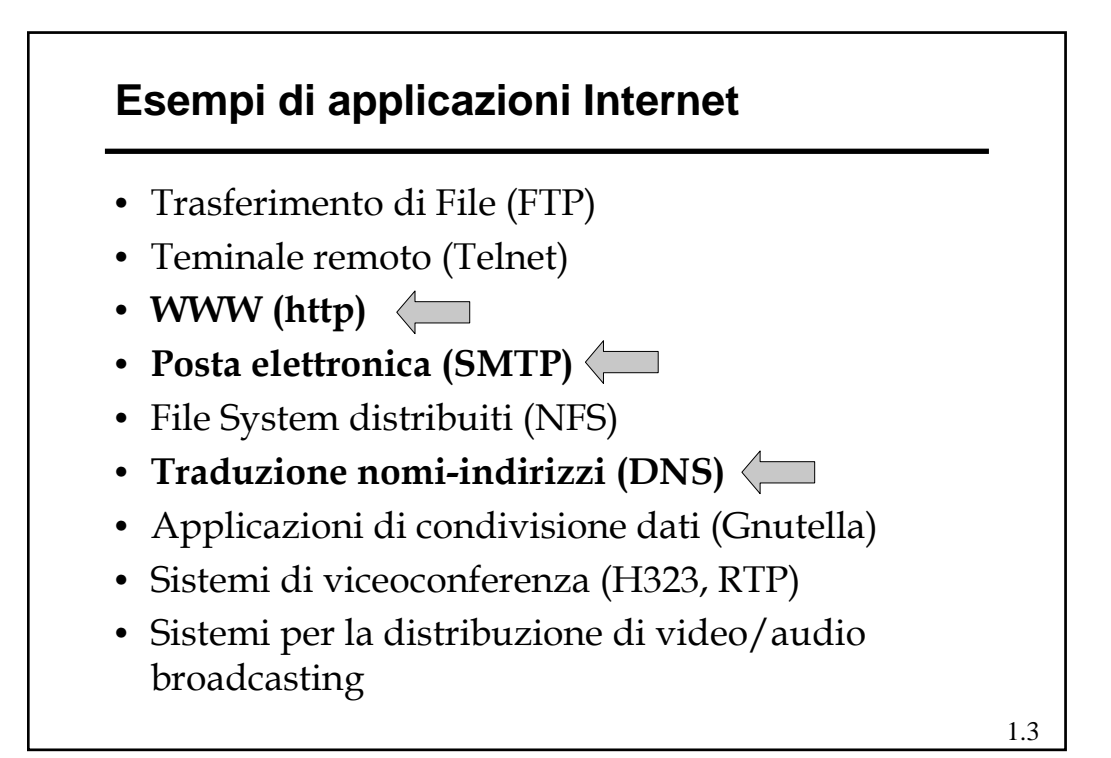

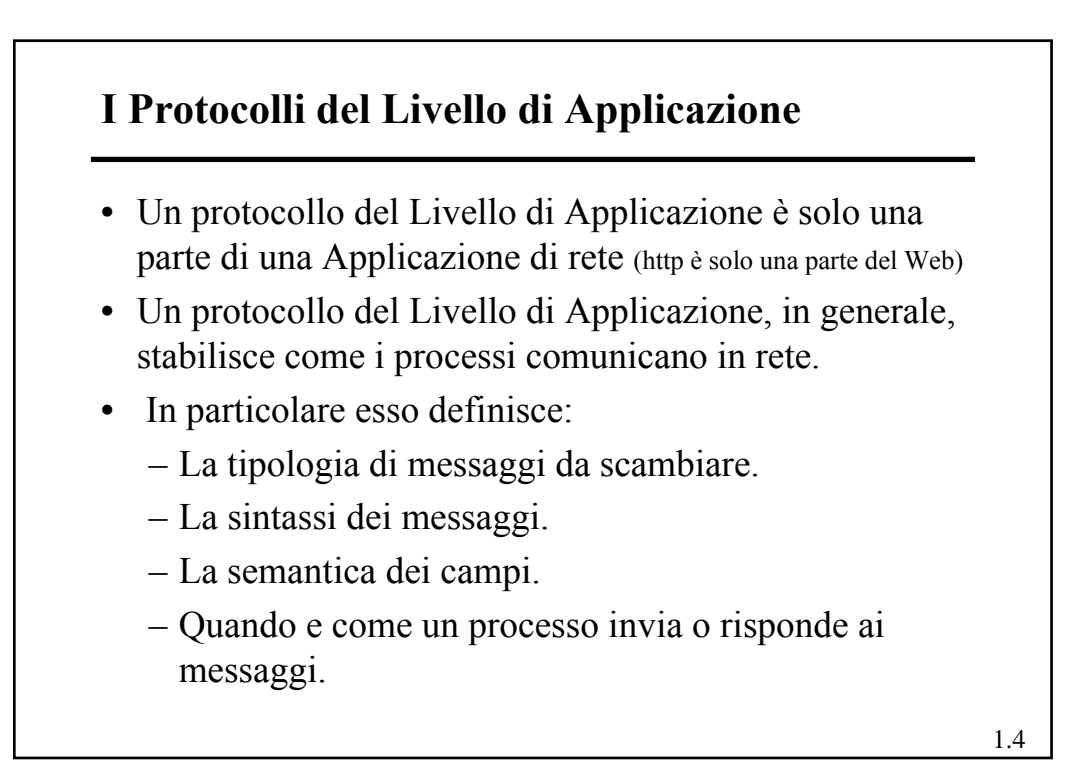

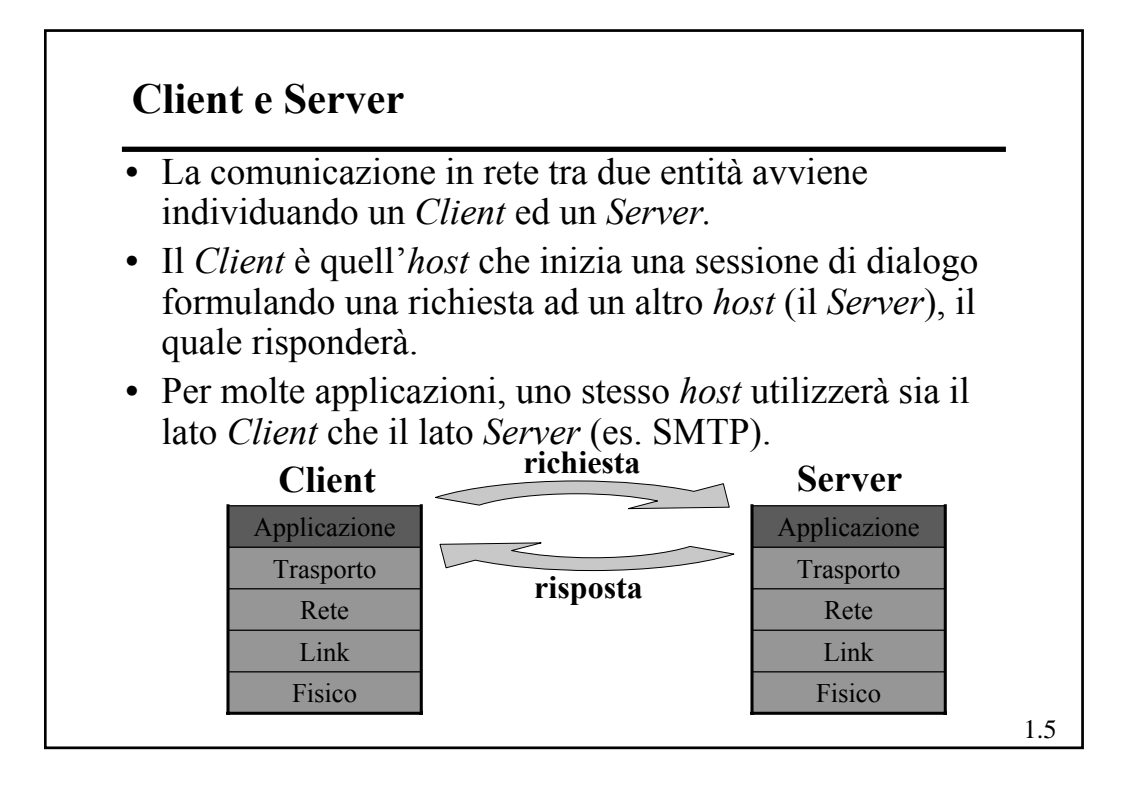

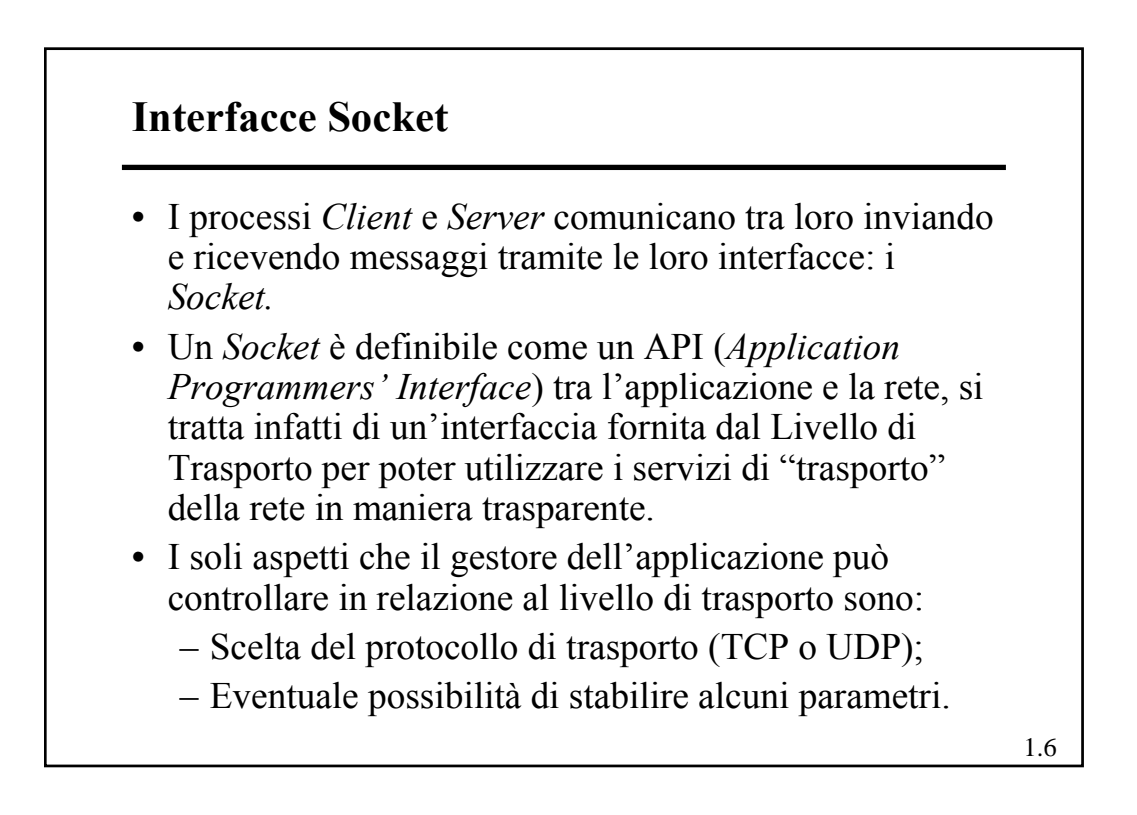

## **Applicazioni**

- Non tutte le applicazioni di rete fornisco servizi direttamente all'utente (umano).
- Alcune applicazioni fornisco loro volta un servizio ad altre applicazioni (ad esempio il DNS, *Domain Name System*) o integrano applicazioni locali estendendone le funzionalità alla rete (ad es. i NFS, *Network File System*)

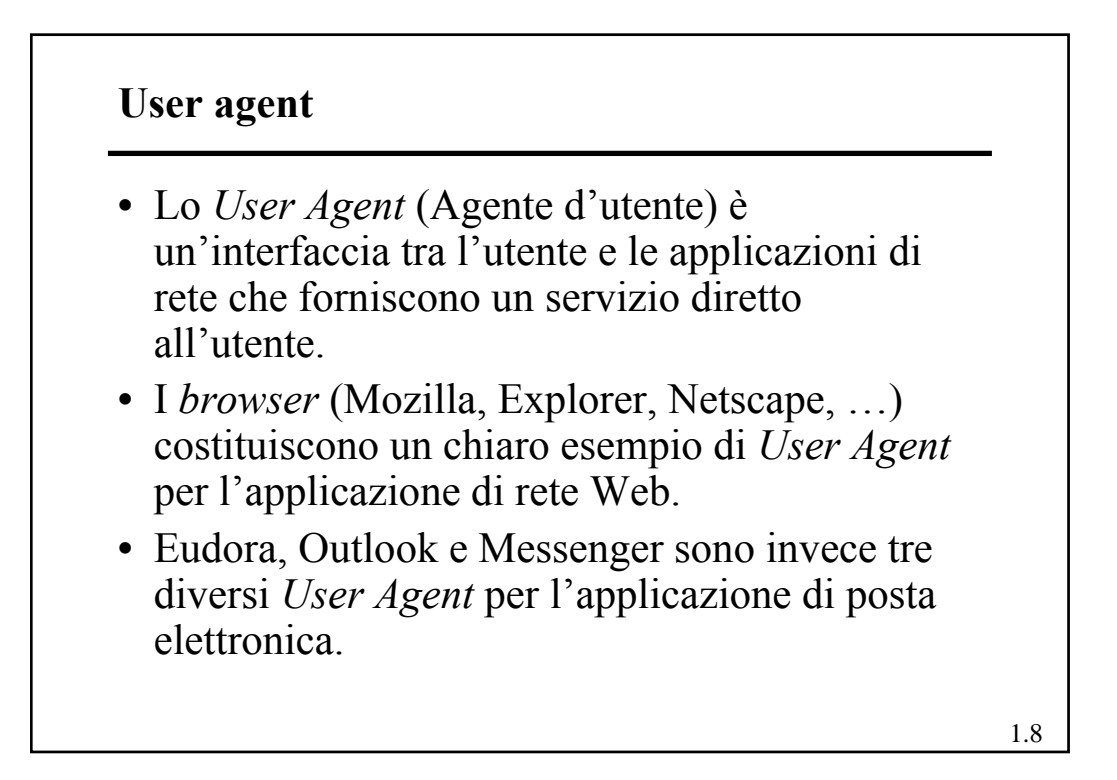

![](_page_4_Figure_1.jpeg)

![](_page_4_Figure_2.jpeg)

![](_page_5_Figure_1.jpeg)

![](_page_5_Figure_2.jpeg)

![](_page_6_Figure_1.jpeg)

• Ogni *host* è identificabile in due differenti modalità:

– Indirizzo IP (ad es. 121.7.106.83)

– *Hostname* (ad es. www.google.com)

L'identificazione tramite *hostname* (URL) è normalmente preferita dall'utenza in quanto maggiormente mnemonica rispetto ad un indirizzo IP.

Gli indirizzi IP, caratterizzati da una lunghezza e da una strutturazione gerarchica fissa, sono invece più efficacemente utilizzabili nell'instradamento rispetto agli *hostname*

• Il meccanismo che realizza la traduzione tra *hostname* e Indirizzo IP e viceversa è detto *Domain Name System* (DNS)

![](_page_6_Figure_9.jpeg)

#### **DNS: introduzione**

- Il DNS è in generale:
	- Un database distribuito realizzato tramite una struttura gerarchica di *Name Server*.
	- Un protocollo dello strato di applicazione che permette agli *host* di comunicare con i *Name Server* ed ai *Name Server* di interagire fra loro, in modo da fornire il servizio di traduzione.
- I *Name Server* operano prevalentemente su macchine Unix usando l'implementazione software "*Berkeley Internet Name Domain*" (BIND)
- Il protocollo DNS utilizza UDP e la porta 53 (in casi particolari può operare su TCP)

1.15

## 1.16 **DNS: introduzione** • Il DNS, inoltre, fornisce altri servizi molto importanti: – **Alias degli** *hostname*: un *hostname* può avere più di un alias del nome. L'*hostname* originale è detto canonico. Gli alias sono solitamente più mnemonici (www ,ftp , smtp) dell'*hostname* canonico. – **Identificazione server di posta:** usato per legare un dominio all'indirizzo di un server di posta. E' possibile indicare eventuali *Server* di posta aggiuntivi da utilizzare in caso di guasto del principale. – **Distribuzione del carico**: il DNS è utilizzato anche per ripartire il carico di traffico tra diverse repliche di uno stesso *Server* (ciascuna replica di *Server* su un *host* diverso).

![](_page_8_Figure_1.jpeg)

![](_page_8_Figure_2.jpeg)

![](_page_8_Figure_3.jpeg)

![](_page_9_Figure_1.jpeg)

![](_page_9_Figure_2.jpeg)

![](_page_10_Figure_1.jpeg)

![](_page_10_Figure_2.jpeg)

### **Livello di Applicazione**

# **Posta Elettronica**

![](_page_11_Figure_3.jpeg)

![](_page_11_Figure_4.jpeg)

![](_page_12_Figure_1.jpeg)

![](_page_12_Figure_2.jpeg)

## **Architettura del sistema di posta elettronica**

- L'utente utilizza il proprio *user agent* per collegarsi ad un *Mail Server* allo scopo di:
	- accedere alla propria *mailbox*;
	- inviare messaggi.
- In linea di principio, un *Mail Server* potrebbe anche risiedere sul PC locale dell'utente
	- In questo caso, però, il PC dovrebbe rimanere sempre acceso e collegato alla rete, in modo da poter ricevere in qualunque momento nuovi messaggi dagli altri server.
- L'utente è individuato da un URL:
	- **<utente>@<server>** o **<utente>@<dominio>**
	- il server che fornisce il servizio è identificato interrogando il DNS responsabile del dominio in questione;
	- lo stesso server può fornire il servizio di posta per domini diversi.

1.27

![](_page_13_Figure_12.jpeg)

![](_page_14_Figure_1.jpeg)

- Nel momento in cui un utente desidera inviare un messaggio di posta elettronica, le operazioni che consentono di consegnare il messaggio sono le seguenti:
	- Lo *user agent* del mittente richiede il servizio di inoltro al proprio *Mail Server* utilizzando il protocollo SMTP.
	- Tale *Mail Server* consegna il messaggio ricevuto direttamente al server di destinazione, senza utilizzare nessun intermediario.
	- Il *Mail Server* di destinazione riceve il messaggio e, in alternativa:
		- » inserisce il messaggio nella *mailbox* dell'utente ;
		- » inoltra il messaggio verso una diversa destinazione (*forwarding*)*.*

![](_page_14_Figure_8.jpeg)

![](_page_14_Figure_9.jpeg)

![](_page_15_Figure_1.jpeg)

![](_page_15_Figure_2.jpeg)

![](_page_16_Figure_1.jpeg)

![](_page_16_Figure_2.jpeg)

![](_page_17_Figure_1.jpeg)

![](_page_17_Figure_2.jpeg)

![](_page_18_Figure_1.jpeg)

![](_page_18_Figure_2.jpeg)

![](_page_19_Figure_1.jpeg)

- L'**IMAP** (*Internet Mail Access Protocol*), definito dalla RFC 2060, è un protocollo di accesso ai Server di posta elettronica con molte più caratteristiche e, quindi, più complesso del POP3.
- I server IMAP usano connessioni TCP sulla porta 143.
- L'IMAP consente agli utenti di creare le proprie cartelle di posta sul server e di è gestirle come se fossero locali.
- In particolare consente di:
	- creare e mantenere cartelle di messaggi all'interno della *mailbox* sul server;
	- ricercare messaggi secondo criteri specifici nelle cartelle remote.

![](_page_19_Figure_9.jpeg)

![](_page_20_Figure_1.jpeg)

- Una sessione IMAP consiste di:
	- una connessione client-server,
	- una fase di *handshake*,
	- interazioni Client-Server,
	- chiusura della connessione.
- Le interazioni IMAP sono strutturalmente simili ma più complesse di quelle POP (comando del Client + risposta del Server).

![](_page_20_Figure_8.jpeg)

![](_page_20_Figure_9.jpeg)

## **MIME -** *Multipurpose Internet Mail Extension*

- Il MIME (*Multipurpose Internet Mail Extension*) è un'estensione della struttura RFC 822 che elimina alcune limitazioni presenti nello schema SMTP/RFC 822:
	- SMTP non può trasferire direttamente file eseguibili o comunque binari.
	- SMTP non può trasmettere i dati di un testo che comprenda caratteri di una lingua nazionale specifica (presenti in codici a 8 bit o superiori).
	- I Server SMTP possono rifiutare messaggi che superano una certa dimensione.
	- Alcune realizzazioni di SMTP non aderiscono completamente allo standard definito nella RFC 821.

![](_page_21_Figure_7.jpeg)

## **MIME-** *Multipurpose Internet Mail Extension*

- La specifica MIME comprende le seguenti caratteristiche:
	- Sono stati definiti 5 nuovi campi nell'intestazione del messaggio oltre a quelli già presenti ed ereditati dalla RFC 822.
	- Sono stati definiti nuovi formati di contenuto che supportano la multimedialità nella posta elettronica.
	- Sono state definite le codifiche di trasferimento che abilitano la conversione di ogni formato in una forma protetta da eventuali alterazioni introdotte dal sistema di posta.

![](_page_22_Figure_1.jpeg)

![](_page_22_Picture_151.jpeg)

![](_page_23_Figure_1.jpeg)

![](_page_23_Figure_2.jpeg)

#### **MIME: L'intestazione** *Context-Transfer-Encoding* **Codifiche di trasferimento:** *Base64*

- La codifica *Base64* presenta le seguenti importanti caratteristiche:
	- L'intervallo dei valori forniti dalla funzione di codifica è un insieme di caratteri universalmente rappresentabile.
	- L'insieme dei caratteri è formato da 65 caratteri visualizzabili, uno dei quali serve da riempimento "**=**". Avendo 64 caratteri disponibili, ognuno di essi viene usato per rappresentare 6 bit del contenuto originario.
	- Nessun carattere di controllo è incluso nell'insieme.
	- Il carattere "-" non è usato perché nel formato RFC 822 ha un significato specifico.

![](_page_24_Figure_8.jpeg)

## **Livello di Applicazione**

# *HyperText Transfer Protocol (http)*

![](_page_25_Figure_4.jpeg)

![](_page_26_Figure_1.jpeg)

![](_page_26_Figure_2.jpeg)

![](_page_27_Figure_1.jpeg)

- Il Browser è l'applicazione che realizza le funzionalità di Client Web.
- I Browser, generalmente, contengono sia le funzionalità di User-Agent per l'applicazione Web, sia la realizzazione del lato client per l'HTTP.
- I Browser più diffusi sono Mozilla, MS Internet Explorer, Netscape Navigator e Opera.

![](_page_27_Figure_6.jpeg)

![](_page_28_Figure_1.jpeg)

![](_page_28_Figure_2.jpeg)

![](_page_29_Figure_1.jpeg)

![](_page_29_Figure_2.jpeg)

## **Tipi di connessione**

- Data la particolare struttura del controllo di congestione del TCP (slow-start) il trasferimento di pagine Web con connessione permanente e quindi il comportamento di default dell'HTTP 1.1 risulta più efficiente e veloce di quello a connessione non permanente.
- D'altra parte l'utilizzo della connessione in modalità non permanente presenta alcuni problemi:
	- Per ogni oggetto richiesto deve essere stabilita e mantenuta una nuova connessione. (Aumenta il numero di connessioni contemporaneamente attive)
	- Per ognuna delle connessioni stabilite devono essere allocati e mantenuti i buffer e le variabili del TCP sia sul Client che sul Server
- Questo potrebbe portare a caricare oltremodo un Server che deve comunicare contemporaneamente con centinaia di Client

1.61

## **Il messaggio HTTP**

- I messaggi HTTP sono scritti con il testo in codice ASCII.
- I messaggi HTTP possono essere suddivisi in due diverse categorie:
	- Messaggi di richiesta.
	- Messaggi di risposta.
- Ogni messaggio è suddiviso in tre parti principali:
	- Linea di richiesta o di stato.
	- Linee di intestazione.
	- Contenuto (*entity body*).

![](_page_31_Figure_1.jpeg)

![](_page_31_Figure_2.jpeg)

![](_page_32_Figure_1.jpeg)

![](_page_32_Figure_2.jpeg)

#### **Autenticazione e Cookie**

- E' spesso molto utile che un sito Web possa identificare gli utenti, sia al fine di limitare gli accessi al Server, sia al fine di dispensare contenuti in funzione dell'identità dell'utente.
- L'HTTP, essendo un protocollo senza stato, non permette una risoluzione diretta di questo problema. Per risolvere questo problema vengono, dunque, utilizzati due meccanismi:
	- Autenticazione.
	- Cookie.

![](_page_33_Figure_6.jpeg)

![](_page_33_Figure_7.jpeg)

#### **Cookie**

- I Cookie, definiti nel RFC 2109, costituiscono un meccanismo utilizzabile dai siti Web per associare specifiche informazioni agli utenti. Possono essere utilizzati per diversi scopi quali:
	- l'autenticazione senza la richiesta di *username* e *password*
	- Per memorizzare le preferenze di un utente:
		- » Esempio pubblicità mirata in visite successive.
	- Per conservare una sorta di stato della transazione in corso:
		- » Esempio elenco dei prodotti nel carrello della spesa in un sito di acquisti on-line.

![](_page_34_Figure_8.jpeg)

![](_page_34_Figure_9.jpeg)

![](_page_35_Figure_1.jpeg)

![](_page_35_Figure_2.jpeg)

![](_page_36_Figure_1.jpeg)

![](_page_36_Figure_2.jpeg)